## **Airport Charges**

| AirportCharges | Mitua<br>APi Toten |  |  |
|----------------|--------------------|--|--|
| About          |                    |  |  |
| Configuration  |                    |  |  |
|                |                    |  |  |

Airport Charges integration panel

The AirportCharges platform simplifies an otherwise lengthy and complex research task - to find and calculate landing fees, passenger charges and taxes for a turnaround at almost any airport or country in the world.

Whether you're looking for a central document library for airport and country charges, an intuitive online analysis system for benchmarking and scenario planning, or a pre-calculated data feed for your finance systems, you'll find a solution to fit your requirements.

For more information please visit Airport Charges website

| 🔁 API PORTAL                      |                                                                                                    |
|-----------------------------------|----------------------------------------------------------------------------------------------------|
|                                   | API Token                                                                                                    |
| Anthonioniter Talaan              | 3 This author isolancial and a pace private law has according Air part Charges API instances only                                                                                             |
| Rade Carattan<br>Terreté Carattan | * Pyromed togenerate a secretarity advance source processes ender solvers (associating source takan<br>indexity including your mining intercand within where a fluid individual integrations. |
|                                   | sy chemical control at the Lot The Life IV, ay The public description of the Hermiter System                                                                                                  |
|                                   | La Marian In Tana M                                                                                                    |

API PORTAL section in MyRDC

## How to integrate

In order to integrate you have to have an active account with RDC Aviation.

The integration process is as follow:

- 1. Log in to your MyRDC account
- 2. In 'MyRDC' go to **API PORTAL > Authorisation token** section, click on **GENERATE NEW TOKEN** button and then **COPY** this token
- 3. Go to 'Add-ons' > 'Airport Charges' integration section
- 4. In the 'Configuration' tab switch the status to 'ON', paste the 'API Token' from 'MyRDC' and 'SAVE' changes

If you don't have the account with RDC Aviation, you can inquire via this link

## How it works

Once the integration is active you will see additional 'Airport Charges' tab when you edit the trip in the Requests/Quotes section. This tab will include the airport charges for the airports on the selected routes. More information about the tab can be found here.

Last update: 2019/04/18 12:28

From: https://wiki.leonsoftware.com/ - Leonsoftware Wiki

Permanent link: https://wiki.leonsoftware.com/updates/add-ons-option-to-integrate-with-rdc-airport-charges-application-is-now-available

Last update: 2019/04/18 12:28

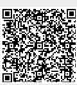